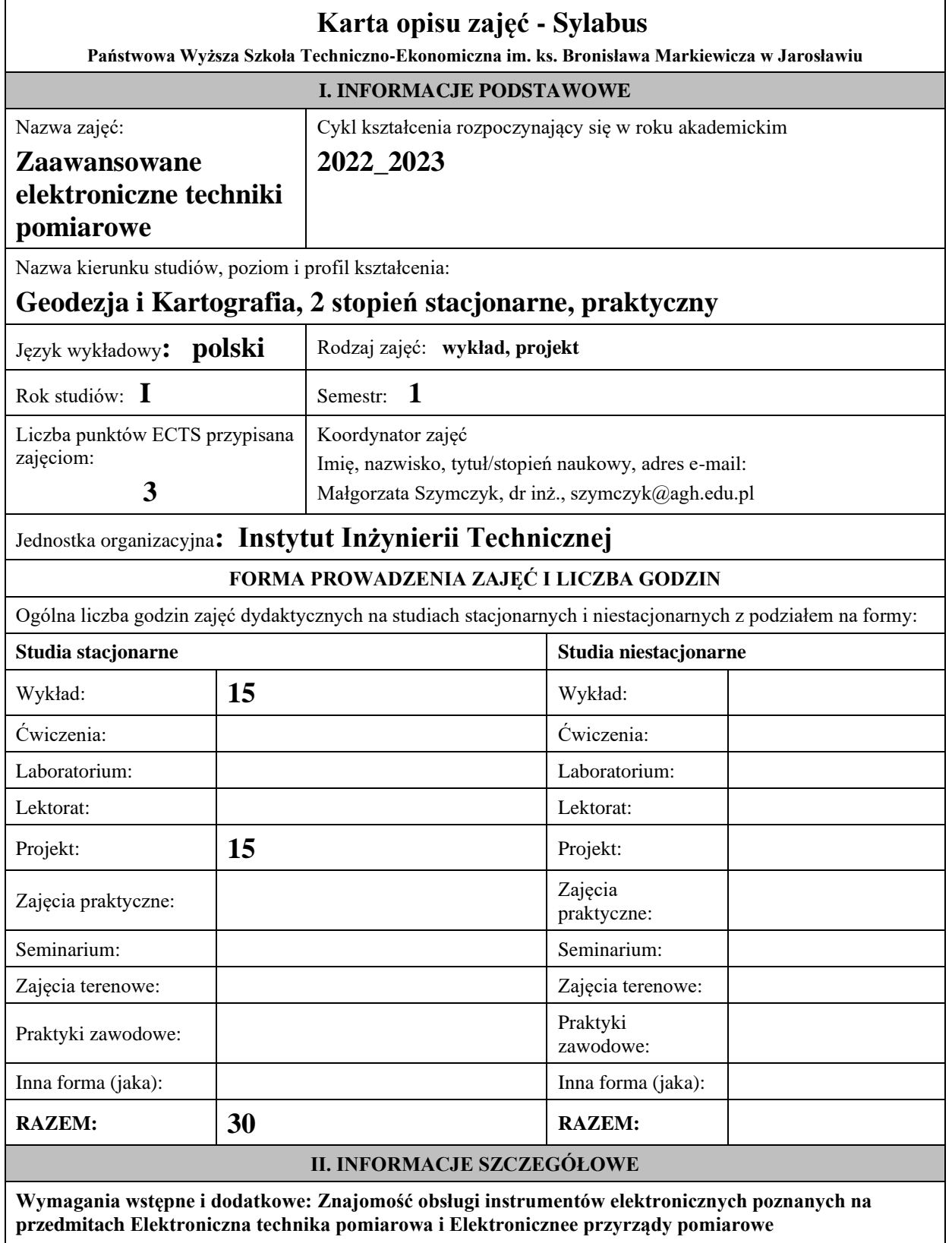

**Cel (cele) kształcenia dla zajęć:** Celem tego modułu jest poszerzenie i uzupełnienie przez studenta wiedzy o nowoczesnych instrumentach geodezyjnych takich jak: tachimetry robotyczne, niwelatory cyfrowe, elektromagnetyczne wykrywacze przewodów podziemnych i poznanie skanerów laserowych. Ale głównym celem jest nabycie umiejętności w obsłudze i posługiwaniu się instrumentami, które są w posiadaniu naszej Uczelni a reprezentują wyżej wymienione grupy. Student otrzymuje temat do realizacji związany z pomiarem, opracowuje projekt jak rozwiązać zadany temat, wykonuje pomiar i przedstawia wyniki w opracowaniu końcowym. Tym sposobem poznaje instrument, jego zalety i wady, nabiera umiejętności w jego obsłudze i poznaje jego zastosowanie w pomiarach.

# **EFEKTY UCZENIA SIĘ OKREŚLONE DLA ZAJĘĆ I ICH ODNIESIENIE DO EFEKTÓW UCZENIA SIĘ OKREŚLONYCH DLA KIERUNKU STUDIÓW**

Efekty uczenia się określone dla zajęć w kategorii wiedza, umiejętności oraz kompetencje społeczne oraz metody weryfikacji efektów uczenia się

#### **UWAGA:**

.

Dzielimy efekty uczenia się określone dla zajęć na kategorie wiedzy, umiejętności i kompetencji społecznych. Określone dla zajęć efekty uczenia się nie muszą obejmować wszystkich trzech kategorii i zależą one od formy zajęć.

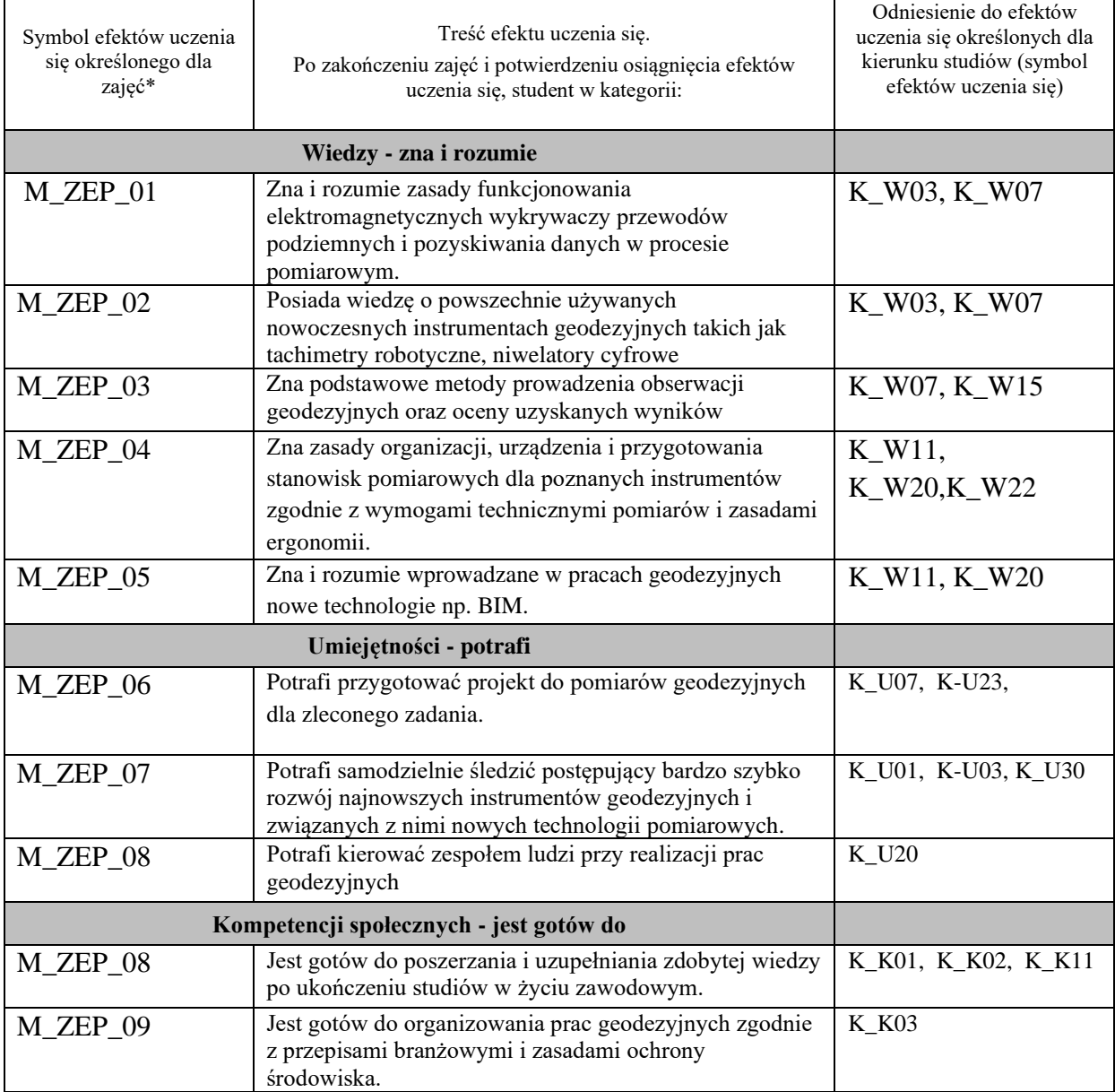

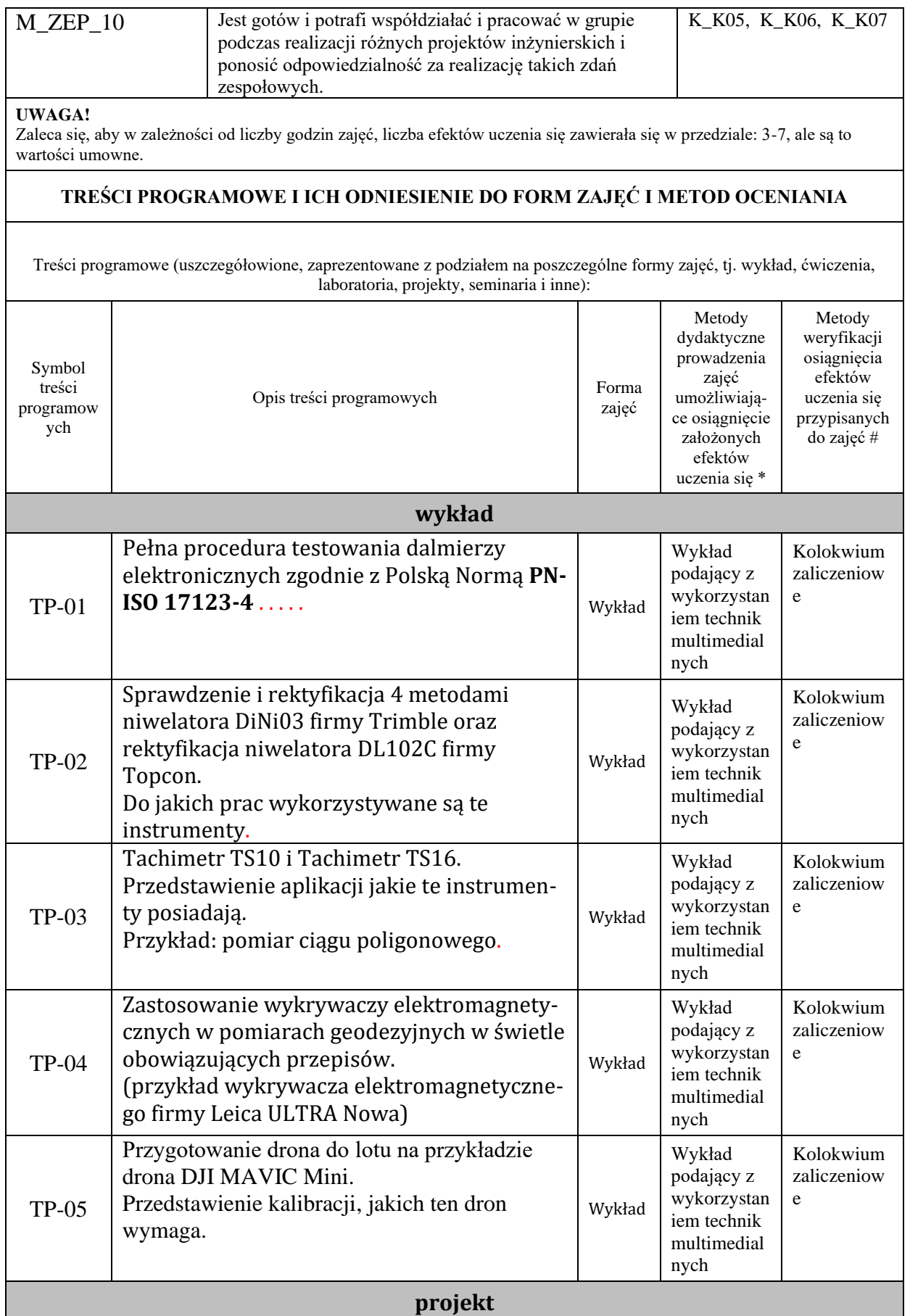

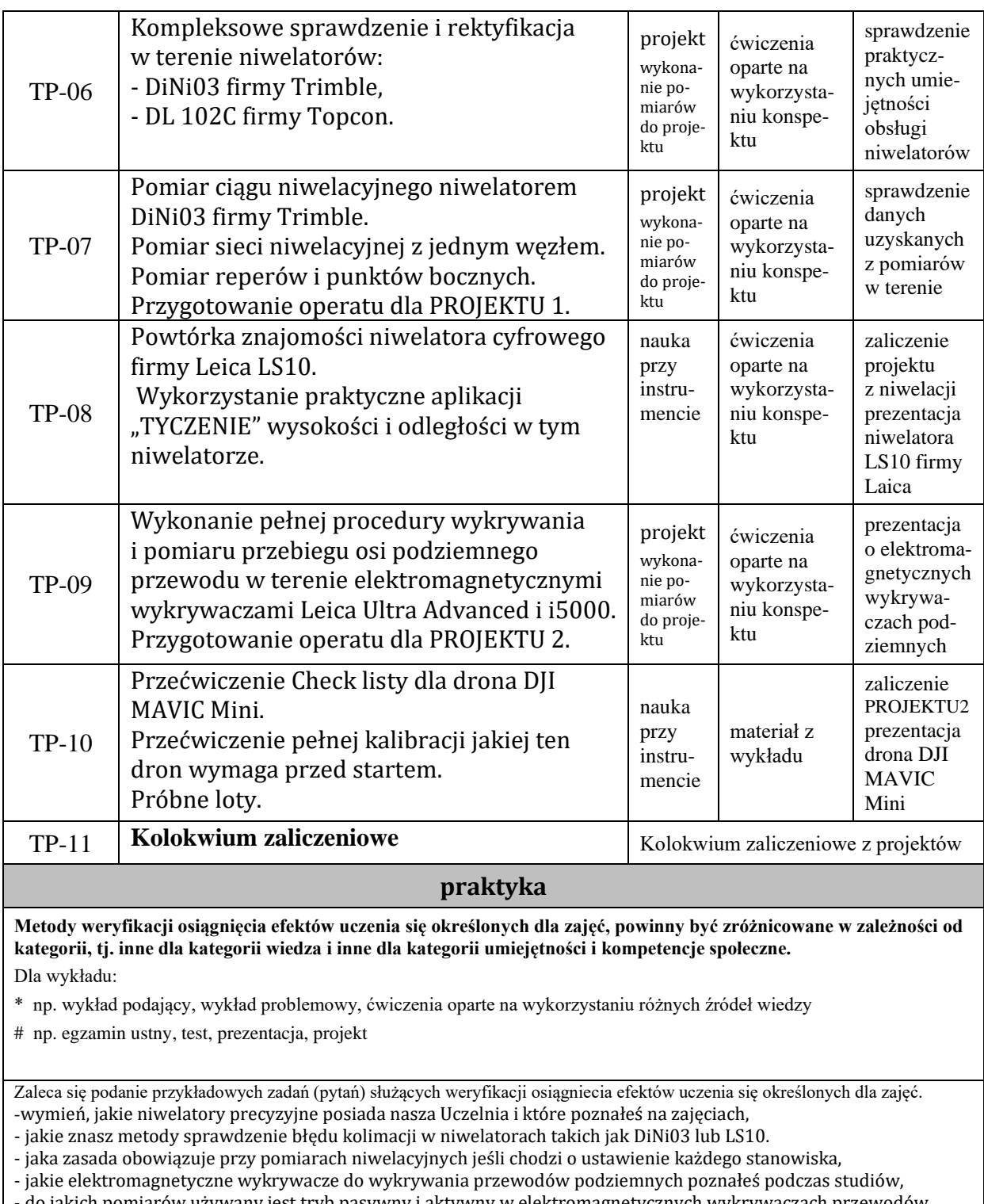

- do jakich pomiarów używany jest tryb pasywny i aktywny w elektromagnetycznych wykrywaczach przewodów podziemnych,

- jakie korzyści są z dronów przy pracach geodezyjnych,

# **ZALECANA LITERATURA (w tym pozycje w języku obcym)**

**Literatura podstawowa** (powinna być dostępna dla studenta w uczelnianej bibliotece): instrukcje obsługi omawianych instrumentów (dostępne w Instrumentarium),

Płatek A.; Elektroniczna technika pomiarowa w geodezji. Wydawnictwa AGH, Kraków 1995.

Wanic A.: Instrumentoznawstwo geodezyjne i elementy technik pomiarowych. Wydawnictwo Uniwersytetu W-M. Olsztyn 2007.

Beluch Józef; Ćwiczenia z geodezji I. AGH - Uczelniane wydawnictwa Naukowo-Dydaktyczne, Kraków 2007.

Jagielski Andrzej; GEODEZJA I. Wydawnictwo Geodpis 2007.

Jagielski Andrzej; GEODEZJA II. Wydawnictwo Geodpis 2007.

WĘŻYK P. i in. (red.) 2015. Podręcznik dla uczestników szkoleń z [wykorzystania](http://szkolenialidar.gugik.gov.pl/szkolenia/materialy-szkoleniowe/podrecznik/) produktów LiDAR, Warszawa.

Instrukcje obsługi wykorzystywanych instrumentów geodezyjnych. Instrumentarium PWSTE – Jarosław.

**Literatura uzupełniająca:**

Podawane na bieżąco strony internetowe dotyczące opracowań geodezyjnych związanych z przedmiotem

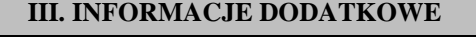

# **BILANS PUNKTÓW ECTS**

# **OBCIĄŻENIE PRACĄ STUDENTA (godziny)**

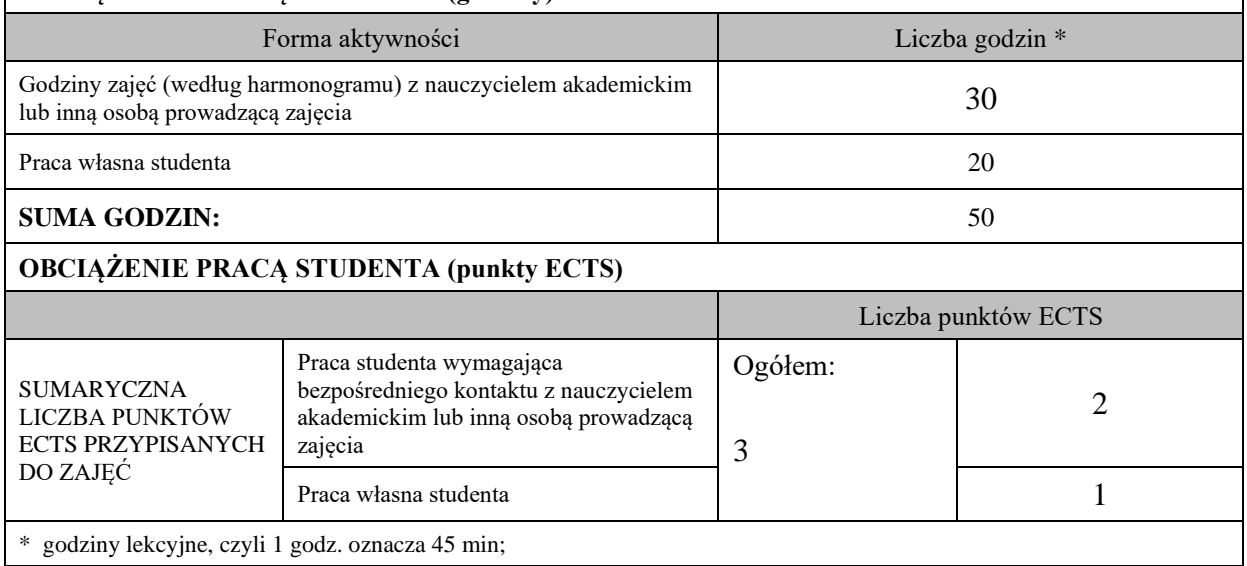

# **OPIS PRACY WŁASNEJ STUDENTA:**

Praca własna studenta musi być precyzyjnie opisana, uwzględniając charakter praktyczny zajęć. Należy podać symbolefektu uczenia się, którego praca własna dotyczy oraz metody weryfikacji efektów uczenia się stosowane w ramach pracy własnej. Przygotowanie do kolokwium zaliczeniowego z wykładów M\_ZEP\_01, M\_ZEP\_02, M\_ZEP\_05 Projekty:

- przygotowanie się do każdych zajęć projektowych z materiałów wykładowych i konspektów umieszczonych na platformie teams dotyczących przyszłego tematu, M\_ZEP\_02, M\_ZEP\_06,
- opracowanie wyników z pomiarów wykonanych w ramach realizowanego projektu, M\_ZEP\_03,
- przygotowanie operatu dotyczącego zrealizowanego projektu i zaliczenie go, M\_EP\_01, M\_ZEP\_06
- przygotowanie się do sprawdzianów-testów z materiałów przerobionych na ćwiczeniach projektowych, M\_ZEP\_04, M\_ZEP\_07,
- przygotowanie się do końcowego kolokwium zaliczeniowego z ćwiczeń projektowych i wykładów, M\_ZEP\_01, M\_ZEP\_02
- uzupełnienie wiedzy z literatury podanej dla tego przedmiotu jak i z informacji umieszczonych na stronach internetowych dotyczących tego przedmiotu, M\_ZEP\_07.

Przykładowe formy aktywności: (1) przygotowanie do zajęć, (2) opracowanie wyników, (3) czytanie wskazanej literatury, (4) napisanie raportu z zajęć, (5) przygotowanie do egzaminu, opracowanie projektu.

### **KRYTERIA OCENIANIA**

Ocena kształtująca:

Przygotowanie do kolokwium zaliczeniowego z wykładów

- Na początku zajęć ustalane są **zasady oceny** pracy studenta podczas trwania semestru i kryteria ustalania oceny końcowej.

- Z materiałami, które są pomocne do realizacji kolejnych projektów studenci przed zajęciami zapoznają się na platformie teams. Czyli każdorazowo znają **cel tych zajęć.** 

- Podczas zajęć prowadzony jest **dialog** pomiędzy prowadzącym a studentami w formie przeważnie zadawanych przez studentów pytań, ale też pytań przygotowanych przez prowadzącego do studentów w celu ożywienia zajęć i skoncentrowania ich uwagi na ich przebiegu.

- Aby ocena pracy studenta mogła być przez niego dobrze wykorzystana w procesie uczenia się, ma ona formę **informacji zwrotnej,** czyli odpowiada na pytania:

- 1. *Co student zrobił dobrze?*
- 2. *Co należy poprawić?*
- 3. *Jak należy to poprawić?*
- 4. *Jak student ma się dalej rozwijać?*

Taki proces jest realizowany podczas zajęć.

**- Studenci uczą się w grupie** –przekazują sobie informacje zwrotne o wykonanej pracy.

- Podczas zajęć budowane jest zainteresowania zdobywaną wiedzą w celach przydatności w życiu zawodowym. Jest to mocny element **działania motywującego** dla studentów którzy w większości pracują już w firmach geodezyjnych i wykorzystują tą wiedzę w pracy zawodowej.

Ocena podsumowująca: Ocena z kolokwium zaliczeniowego

## **KRYTERIA OCENIANIA I WYMAGANIA EGZAMINACYJNE**

Przykładowo - na ocenę dostateczną student ma wiedzę i potrafi - podać zasady prowadzenia pomiarów niwelacyjnych, zna rodzaje sieci niwelacyjnych, potrafi dobrać właściwy niwelator do wymogów pomiarowych i sprawdzić go przed pomiarem czy nie posiada błędów. Zna podstawowe funkcje wykrywacza podziemnych przewodów Leica Ultra Advanced i SebaKMT i5000.

Ma wiedzę która pozwoli mu napisać kolokwium zaliczeniowe na ocenę dostateczną.

Na ocenę dobrą student ma wiedzę i potrafi - ma wiedzę o warunkach jakie powinny spełniać dobrze działające niwelatory i przeprowadzić ich kontrolę. Ma wiedzę o możliwościach technicznych niwelatora LS10 firmy Leica. Potrafi zorganizować zespół do przeprowadzenia pomiarów i pokierować nim. Potrafi wykorzystać możliwości techniczne do przeprowadzenia pomiarów podziemnych przewodów wykrywaczem Leica Ultra Advanced i SebaKMT i5000.

Ma wiedzę która pozwoli mu napisać kolokwium zaliczeniowe na ocenę plus dostateczną lub dobrą.

Na ocenę bardzo dobrą student ma wiedzę i potrafi - przeprowadzić pełną kontrolę różnych niwelatorów przed pomia-rami i przeprowadzić w razie potrzeby ich rektyfikację. Zaprojektuje sieć niwelacyjną do powierzonego mu zadania. Potrafi wykorzystać w pełni możliwości programowe precyzyjnego niwelatora LS 10 firmy Leica. W sposób biegły posługuje się podczas pomiarów wykrywaczem do przewodów podziemnych Leica Ultra Advanced, wykrywaczem SebaKMT i5000. Zna przepisy dotyczące opracowywania wyników z pomiarów przewodów podziemnych.

Ma wiedzę która pozwoli mu napisać kolokwium zaliczeniowe na ocenę plus dobrą lub bardzo dobrą.

## **INFORMACJA O PRZEWIDYWANEJ MOŻLIWOŚCI WYKORZYSTANIA KSZTAŁCENIA NA ODLEGŁOŚĆ**

**Wykłady prowadzone będą na platformie Moodle z wykorzystaniem e-learningu**

 **28.02.23r.** 

………………………………………. (data, podpis Koordynatora odpowiedzialnego za zajęcia)

………………………………………. (data, podpis Kierownika Zakładu/ Kierownika Jednostki Międzyinstytutowej)

*Uwaga: Karta opisu zajęć (sylabus) musi być dostępna dla studenta.*